# **simpleRPC**

**Nov 23, 2021**

# Contents:

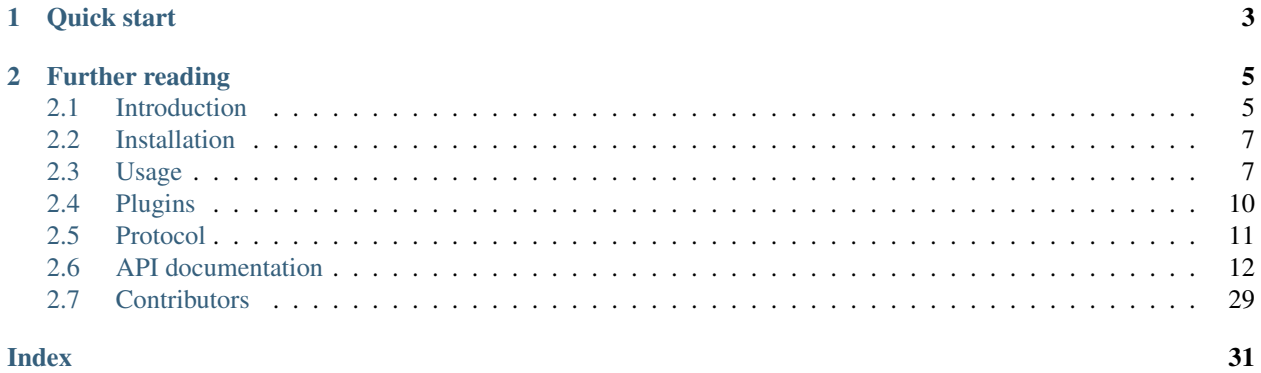

This library provides a simple way to export [Arduino](https://www.arduino.cc) functions as remote procedure calls. The exported method definitions are communicated to the host, which is then able to generate an API interface.

#### Features:

- For each method, only one line of code is needed for exporting.
- Automatic parameter- and return type inference.
- Support for all native C types and strings.
- Support for arbitrary functions and class methods.
- Optional function and parameter naming and documentation.
- Support for [PROGMEM'](https://www.arduino.cc/reference/en/language/variables/utilities/progmem/)s F() macro to reduce memory footprint.
- Support for compound data structures like Tuples, Vectors and arbitrary combinations of these.
- Support for reading multidimensional C arrays (e.g.,  $int**$ ).
- Support for different types of I/O interfaces via plugins, e.g.,
- Support for the C++ Standard Template Library.
	- Bluetooth.
	- Ethernet (untested).
	- Hardware serial.
	- RS485 serial.
	- Software serial (untested).
	- USB serial.
	- WiFi.
	- Wire (untested).
- Support for using multiple interfaces at the same time.

The Arduino library is independent of any host implementation, a Python API [client](https://arduino-simple-rpc.readthedocs.io) library is provided as a reference implementation.

Please see [ReadTheDocs](https://simpleRPC.readthedocs.io) for the latest documentation.

# CHAPTER<sup>1</sup>

Quick start

<span id="page-6-0"></span>Export any function e.g., digitalRead() and digitalWrite() using the interface() function.

```
#include <simpleRPC.h>
void setup(void) {
 Serial.begin(9600);
}
void loop(void) {
  interface(Serial, digitalRead, "", digitalWrite, "");
}
```
These functions are now available on the host under names  $method()$  and  $method()$ .

The documentation string can be used to name and describe the method.

```
interface(
 Serial,
 digitalRead,
    "digital_read: Read digital pin. @pin: Pin number. @return: Pin value.",
 digitalWrite,
    "digital_write: Write to a digital pin. @pin: Pin number. @value: Pin value.");
```
This is reflected on the host, where the methods are now named digital\_read() and digital\_write() and where the provided API documentation is also available. In the client reference implementation documentation, contains an [example](https://arduino-simple-rpc.readthedocs.io/en/latest/#quick-start) on how this works.

# CHAPTER 2

# Further reading

<span id="page-8-0"></span>Please read *[Usage](#page-10-1)* for more information about exporting normal functions, class member functions and documentation conventions.

If you want to create your own host library implementation for other programming languages, the section *[Protocol](#page-14-0)* should help you on your way.

# <span id="page-8-1"></span>**2.1 Introduction**

A remote procedure call to an Arduino device is a common way to read sensor values or to send control signals. This library provides a simple way to export any Arduino function, including API documentation.

# **2.1.1 Motivation**

Suppose we have an number of functions that we want to export as remote procedure calls.

```
int testInt(void) {
  return 1;
}
float testFloat(void) {
  return 1.6180339887;
}
int add(int a, int b) {
  return a + b;
}
```
A common way of making functions available is to map each of the functions to an unique value. The Arduino reads one byte from an I/O device and it uses this to select the appropriated function.

If a function takes parameters, their values need to be read from the I/O device before calling the function. Any return value needs to be written to the I/O device after calling the function.

A typical implementation of such an approach is shown below.

```
void loop(void) {
 int iValue, iParamA, iParamB;
 float fValue;
 if (Serial.available()) {
    switch (Serial.read()) {
      case 0x00:
       iValue = testInt();
       Serial.write((byte*)&iValue, 2);
       break;
      case 0x01:
        fValue = testFload();
       Serial.write((byte*)&fValue, 4);
       break;
      case 0x02:
        Serial.readBytes((char*)&iParamA, 2);
        Serial.readBytes((char*)&iParamB, 2);
        iValue = add(iParamA, iParamB);Serial.write((byte*)&iValue, 2);
       break;
    }
  }
}
```
In this implementation, the methods Serial.write() and Serial.readBytes() are used to encode and decode values.

On the host, the parameter values need to be packed before sending them to the Arduino, Any return value needs to be unpacked. In the following example, we assume that a serial connection is made using the [pySerial](https://pythonhosted.org/pyserial/) library. The functions pack and unpack are provided by the [struct](https://docs.python.org/2/library/struct.html) library.

```
# Call the testInt() function.
connection.write(pack('B', 0x00))
print(unpack('<h', connection.read(2))[0])
# Call the testFloat() function.
connection.write(pack('B', 0x01))
print(unpack('<f', connection.read(4))[0])
# Call the add() function.
connection.write(pack('B', 0x02))
connection.write(pack('<h', 1))
connection.write(pack('<h', 2))
print(unpack('<h', connection.read(2))[0])
```
An implementation like the one described above uses very little bandwidth and does not require any heavy external libraries on the Arduino. The downsides of such an approach are clear from the example:

- Quite a bit of boilerplate code is needed.
- Changes have to be made on both the device and the host, keeping the implementations in sync may become difficult.
- A lot of low-level knowledge of the device methods and their types is required.

This is where the simpleRPC library comes in, like the implementation above, it only communicates values but has none of the downsides of an *ad hoc* protocol.

# <span id="page-10-0"></span>**2.2 Installation**

## **2.2.1 Arduino IDE**

To install this library in the [Arduino IDE,](https://www.arduino.cc/en/Main/Software) please follow these comprehensive [installation instructions.](https://www.ardu-badge.com/simpleRPC)

### **2.2.2 Arduino CLI**

The latest version can be installed with the [Arduino CLI](https://arduino.github.io/arduino-cli/latest) interface using the following command.

```
arduino-cli lib install simpleRPC
```
### **2.2.3 Manual installation**

#### **Latest release**

Navigate to the [latest release](https://github.com/jfjlaros/simpleRPC/releases/latest) and either download the .zip or the .tar.gz file and unpack the downloaded archive.

#### **From source**

The source is hosted on [GitHub,](https://github.com/jfjlaros/simpleRPC.git) use the following command to install the latest development version.

```
git clone https://github.com/jfjlaros/simpleRPC.git
```
# <span id="page-10-1"></span>**2.3 Usage**

Include the header file to use the simpleRPC library.

```
#include <simpleRPC.h>
```
The library provides the interface() function, which is responsible for all communication with the host. To use this function, first initialize the standard Serial class instance to enable communication using the hardware serial interface. This is done using the begin() method in the setup() body.

```
void setup(void) {
 Serial.begin(9600);
}
```
Please see the *[Plugins](#page-13-0)* section for using other I/O interfaces.

### **2.3.1 Exporting C functions**

Standard C functions are exported as RPC methods by calling the interface() function from the loop() body. This function accepts (function, documentation) pairs as parameters.

| parameter     | description                           |
|---------------|---------------------------------------|
|               | I/O class instance.                   |
|               | Function one.                         |
| $\mathcal{D}$ | Documentation string of function one. |
| 3             | Function two.                         |
|               | Documentation string of function two. |
|               |                                       |

Table 1: Interface function parameters.

A documentation string consists of a list of key-value pairs in the form  $key:$  value delimited by the  $@$  character. The first pair in this list is reserved for the RPC method name and its description, all subsequent pairs are used to name and describe parameters or to describe a return value.

Table 2: Documentation string.

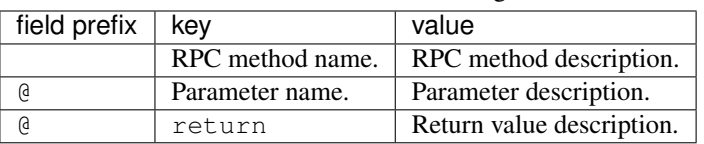

The documentation string may be incomplete or empty. The following defaults are used for missing keys. All descriptions may be empty.

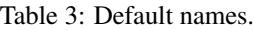

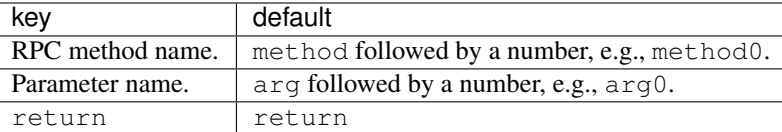

To reduce the memory footprint, the  $F()$  macro can be used in the interface() function. This stores the documentation string in program memory instead of SRAM. For more information, see the [progmem](https://www.arduino.cc/reference/en/language/variables/utilities/progmem/) documentation.

#### **Example**

Suppose we want to export a function that sets the brightness of an LED and a function that takes one parameter and returns a value.

```
void setLed(byte brightness) {
  analogWrite(LED_BUILTIN, brightness);
}
int inc(int a) {
  return a + 1;
}
```
Exporting these functions goes as follows:

```
void loop(void) {
 interface(
   Serial,
    inc, "inc: Increment a value. @a: Value. @return: a + 1.",
    setLed, "set_led: Set LED brightness. @brightness: Brightness.");
}
```
We can now build and upload the sketch.

The client reference documentation includes an [example](https://arduino-simple-rpc.readthedocs.io/en/latest/library.html#example) on how these methods can be accessed from the host.

# **2.3.2 Exporting class methods**

Class methods are different from ordinary functions in the sense that they always operate on an object. This is why both a function pointer and a class instance need to be provided to the interface() function. To facilitate this, the pack() function can be used to combine a class instance and a function pointer before passing them to interface().

For a class instance  $\subset$  of class  $\subset$ , the class method  $\subset$  () can be packed as follows:

pack(&c, &C::f)

The result can be passed to interface().

#### **Example**

Suppose we have a library named *led* which provides the class LED. This class has a method named setBrightness.

```
#include "led.h"
```
LED led(LED\_BUILTIN);

Exporting this class method goes as follows:

```
void loop(void) {
 interface(
   Serial,
   pack(&led, &LED::setBrightness),
      "set_led: Set LED brightness. @brightness: Brightness.");
}
```
# **2.3.3 Complex objects**

In some cases, basic C types and C strings are not sufficient or convenient. This is why simpleRPC supports higher order objects described in detail in the *[Tuples](#page-16-0)* and *[Vectors](#page-18-0)* sections.

Arbitrary combinations of these higher order objects can be made to construct complex objects.

In the following example, we create a 2-dimensional matrix of integers, a Vector of Tuples and a Tuple containing an integer, a Vector and an other Tuple respectively.

```
Vector<Vector<int> > matrix;
Vector<Tuple<int, char> > v;
Tuple<int, Vector<int>, Tuple<char, long> > t;
```
These objects can be used for parameters as well as for return values. Note that these objects, like any higher order data structure should be passed by reference.

# **2.3.4 C arrays**

Passing a C array as a parameter is supported, but since in general it is not possible to deduce the size or internal structure of an object it is not possible to return a C array. The closely related Vector should be used in this case.

In the following example, an integer C array is passed to a function.

**void** readArray(**int**\* a) {}

Multidimensional arrays are implemented as NULL terminated arrays of pointers. This allows for structures that do not have a fixed length in any dimension, e.g., a two-dimensional array  $int \star \star$  does not have to be rectangular.

# <span id="page-13-0"></span>**2.4 Plugins**

The library supports I/O plugins in order to enable RPC communication over a range of interfaces. Currently, the following plugins are implemented.

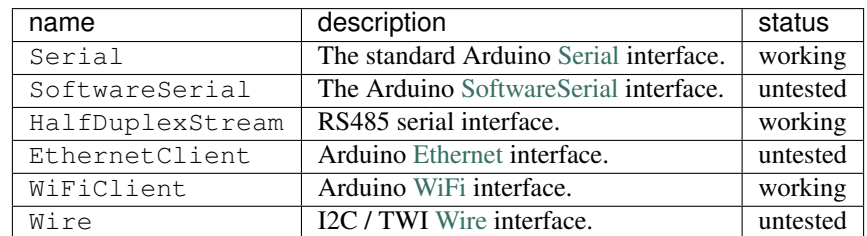

Table 4: Plugins.

A plugin inherits from  $St$  ream and should override the following methods.

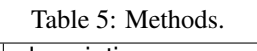

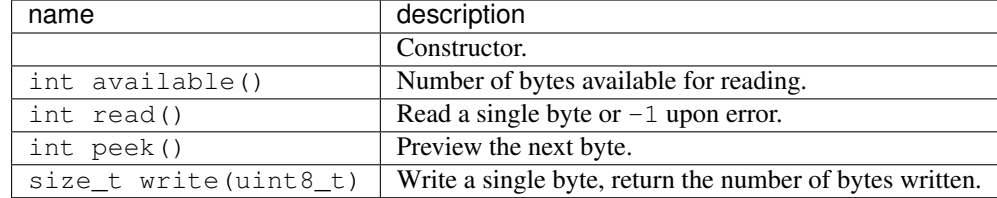

Usually, the I/O plugin is declared as a global object instance in the sketch and initialized in the setup() function. See the [RS485](https://github.com/jfjlaros/simpleRPC/blob/master/examples/rs485/rs485.ino) sketch for an example that uses a custom I/O plugin.

### **2.4.1 Multiple I/O interfaces**

It is possible to use multiple I/O interfaces at the same time. This can be done by either serving a different set of methods on each interface or by serving the same set of methods on multiple interfaces.

To serve different methods on each interface, the interface() function is simply used multiple times.

#### **Example**

Suppose we have set up two I/O interfaces named Serial and SerialUSB, we serve different methods on each of the interfaces as follows.

```
void loop(void) {
 interface(
   Serial,
   inc, F("inc: Increment a value. @a: Value. @return: a + 1."));
 interface(
   SerialUSB,
    setLed, F("set_led: Set LED brightness. @brightness: Brightness."));
}
```
Alternatively, it is possible to serve the same set of methods on multiple interfaces. This can be done by passing an internal Tuple of pointers to the interfaces as the first parameter of the interface() function.

#### **Example**

Suppose we have set up two I/O interfaces named Serial and SerialUSB, we serve the same methods on both interfaces by grouping pointers to these interfaces with the pack() function as follows.

```
void loop(void) {
  interface(
   pack(&Serial, &SerialUSB),
    inc, F("inc: Increment a value. @a: Value. @return: a + 1."));
}
```
Finally, it is possible to combine both of the strategies described above.

# <span id="page-14-0"></span>**2.5 Protocol**

In this section we describe the RPC protocol.

Every exported method defined using the interface() function (see the *[Usage](#page-10-1)* section) is assigned a number between 0 and 254 in order of appearance. The number 0 maps to the first method, the number 1 maps to the second method, etc.

There are two types of calls to the device: the method discovery call and a remote procedure call. In both cases, communication is initiated by the host by writing one byte to the I/O device.

# **2.5.1 Method discovery**

Method discovery is initiated by the host by writing one byte with value  $0 \times f f$  to the I/O device.

The device will respond with a header and a list of method descriptions delimited by an end of string signature  $(0)$ . The list is terminated by an additional end of string signature. The header format is given in the following table.

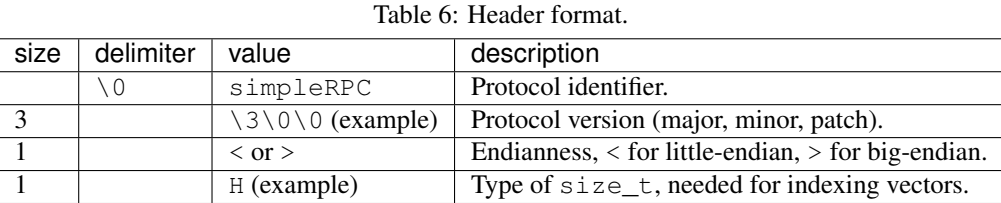

Each method description consists of a [struct](https://docs.python.org/3.5/library/struct.html#format-strings) formatted function signature and a documentation string separated by a ;. The function signature starts with a struct formatted return type (if any), followed by a : and a space delimited list <span id="page-15-2"></span>of struct formatted parameter types. The format of the documentation string is described in the *[Usage](#page-10-1)* section.

For our example, the response for the method discovery request will look as follows.

```
h: h;inc: Increment a value. @a: Value. @return: a + 1.\0
: B;set_led: Set LED brightness. @brightness: Brightness.\0
\setminus 0
```
For more complex objects, like Tuples and Vectors, some more syntax is needed to communicate their structure to the host.

An internal Tuple type is encoded as a compound type, e.g., hB (a 16-bit integer and a byte). It can be recognised by the absence of a space between the type signatures. Note that a concatenated or nested Tuple type can not be recognised from its signature, e.g., hB concatenated with ff is indistinguishable from hBff. This type is for internal use only, it is not recommended for use in RPC calls.

A Tuple type is encoded as a compound type like an internal Tuple, but its type signature is enclosed in parentheses ( and), which makes it possible to communicate its structure to the host, e.g., the concatenation of (hB) and (ff) is (hB) (ff) and the type signature of a nested Tuple may look like this ((hB)(ff)).

A Vector type signature is enclosed in brackets [ and ]. So a vector of 16-bit integers will have as type signature [h].

Finally, any arbitrary combination of Tuples and Vectors can be made, resulting in type signatures like  $[ (hB) f ]$ , i.e., a Vector of Tuples that contain a Tuple of which the first element is an other Tuple (hB) and the second element is a float f.

### **2.5.2 Remote procedure calls**

A remote procedure call is initiated by the host by writing one byte to the I/O device of which the value maps to one of the exported methods (i.e., 0 maps to the first method, 1 to the second, etc.). If this method takes any parameters, their values are written to the I/O device. After the parameter values have been received, the device executes the method and writes its return value (if any) back to the I/O device.

All native C types (int, float, double, etc.), Tuples, Vectors and any combination of these are currently supported. The host is responsible for packing and unpacking of the values.

# <span id="page-15-0"></span>**2.6 API documentation**

## **2.6.1 RPC interface**

#include <simpleRPC.h>

See the *[Usage](#page-10-1)* section for a full description of the RPC interface.

#### **Functions**

```
template <class. . . Args>
void interface(Stream &io, Args... args)
     RPC interface.
```
The args parameter pack is a list of pairs (function pointer, documentation). The documentation string can be of type char const  $\star$ , or the PROGMEM F() macro can be used to reduce memory footprint.

- <span id="page-16-5"></span>• io - Stream.
- args Parameter pairs (function pointer, documentation).

**template** <class. . . *Membs*, class. . . *Args*>

void **interface**(*[\\_Tuple](#page-16-1)*<Membs...> *t*, Args... *args*) Multiple RPC interfaces.

Similar to the standard interface , but with support for multiple I/O interfaces, passed as internal *[Tuple](#page-16-2)* t.

See *[interface](#page-15-1)*(Stream&, Args. . . )

#### Parameters

- t Internal *[Tuple](#page-16-2)* of streams.
- args Parameter pairs (function pointer, documentation).

### <span id="page-16-0"></span>**2.6.2 Tuples**

#include "tuple.tcc"

#### **Tuples**

Tuples can be used to group objects of different types. A Tuple is recursively defined as being either:

- Empty.
- A pair (head, tail), where head is of an arbitrary type and tail is an other Tuple.

Initialisation of a Tuple can be done with a brace-initializer-list as follows.

Tuple<int, **char**>  $t = \{10, 'c'\}$ ;

Element retrieval and assignment is described below in the Helper functions section.

Note that a Tuple, like any higher order data structure, should be passed by reference.

#### **Class definitions**

<span id="page-16-3"></span><span id="page-16-1"></span>**template** <class. . . *Membs*> **struct** Empty internal *[Tuple](#page-16-2)*. **template** <**class** H, class. . . *Tail*> **struct class \_Tuple**<H, Tail...> Non-empty internal *[Tuple](#page-16-2)*. **template** <class. . . *Membs*> **struct** *[Tuple](#page-16-2)*. Inherits from *[\\_Tuple< Membs. . . >](#page-16-3)*

#### <span id="page-16-4"></span><span id="page-16-2"></span>**Helper functions**

Elements of a Tuple can be retrieved in two ways, either via the head and tail member variables, or using with the get<>() helper function.

```
int i = t.\text{head};char c = t.tail.head;
int j = get < 0 > (t);
char d = get <1>(t)';
```
Likewise, assignment of an element can be done via its member variables or with the  $qet\langle\rangle$  helper function.

```
t.head = 11;
t.tail.head = 'd';
get < 0 > (t) = 11;qet < 1 > (t) = 'd';
```
There are additional helper functions available for the creation of Tuples.

The function pack() can be used to create a temporary Tuple to be used in a function call.

```
function(pack('a', 'b', 10));
```
The castStruct() function can be used to convert a  $C$  struct to a Tuple.

```
struct S {
 int i;
  char c;
};
S s;
function(castStruct<int, char>(s));
```
#### **Functions**

**template** <size\_t *k*, class. . . *Membs*> **get**(*[\\_Tuple](#page-16-1)*<Membs...> &*t*) Get the *k*-th element of an internal *[Tuple](#page-16-2)*.

This can be used for both retrieval as well as assignment.

**Return** Reference to the  $k$ -th element in  $t$ .

#### Parameters

• t - An internal *[Tuple](#page-16-2)*.

```
template <class. . . Args>
```
*[\\_Tuple](#page-16-1)*<Args...> **pack**(Args... *args*) Make an internal *[Tuple](#page-16-2)* from a parameter pack.

Return Internal *[Tuple](#page-16-2)* containing args.

#### Parameters

• args - Values to store in an internal *[Tuple](#page-16-2)*.

```
template <class. . . Membs, class T>
_Tuple<Membs...> castStruct(T &s)
     Cast a struct to an internal Tuple.
```
Return Internal *[Tuple](#page-16-2)* representation of s.

<span id="page-18-3"></span>• s - Struct.

### <span id="page-18-0"></span>**2.6.3 Vectors**

```
#include "vector.tcc"
```
A Vector is a sequence container that implements storage of data elements. The type of the vector is given at initialisation time via a template parameter, e.g., int.

```
Vector<int> v;
Vector<int> u(12);
```
In this example, Vector  $\nu$  is of size 0 and  $\mu$  is of size 12. A Vector can also be initialised with a pointer to an allocated block of memory.

Vector<**int**> v(12, data);

The memory block is freed when the Vector is destroyed. If this is not desirable, an additional flag destroy can be passed to the constructor as follows.

Vector<**int**> v(12, data, false);

This behaviour can also be changed by manipulating the destroy member variable.

A Vector can be resized using the resize method.

v.resize(20);

The size member variable contains the current size of the Vector.

Element retrieval and assignment is done in the usual way.

```
int i = v[10];
v[11] = 9;
```
Note that a Vector, like any higher order data structure, should be passed by reference.

#### **Class definition**

```
template <class T>
    class Generic Vector.
```
# **2.6.4 Input / output**

Convenience functions for reading and writing. A template class I, is used as an abstraction for I/O devices like serial ports, wire interfaces and network interfaces like ethernet. An overview of the required methods of an I/O plugin is described in the plugins section.

#### <span id="page-19-0"></span>**Printing**

#include "print.tcc"

The following functions take care of serialisation of:

- Values of basic types.
- C strings (char[], char\*, char const[], char const\*).
- C++ Strings.
- PROGMEM strings (F() macro).

Finally, a print function that takes an arbitrary amount of parameters is provided for convenience.

#### **Functions**

**template** <**class** T> void **rpcPrint**(Stream &*io*, T *data*) Print a value to a stream.

#### Parameters

- io Stream.
- data Data.

void **rpcPrint**(Stream &*io*, char \**data*) Print a value to a stream.

#### Parameters

- io Stream.
- data Data.

void **rpcPrint**(Stream &*io*, char **const** \**data*) Print a value to a stream.

#### Parameters

- io Stream.
- data Data.

void **rpcPrint**(Stream &*io*, String &*data*) Print a value to a stream.

#### **Parameters**

- io Stream.
- data Data.

void **rpcPrint**(Stream &*io*, \_\_FlashStringHelper **const** \**data*) Print a value to a stream.

- <span id="page-20-0"></span>• io - Stream.
- data Data.

**template** <**class** H, class. . . *Tail*>

void **rpcPrint**(Stream &*io*, H *data*, Tail... *args*)

Print any number of values.

#### **Parameters**

- io Stream.
- data Value to be printed.
- args Remaining values.

#### **STL functions**

The following functions are only available for cores that have support for the C++ STL. See the *[Standard Template](#page-31-0) [Library](#page-31-0)* section for more information.

void **rpcPrint**(Stream &*io*, std::string &*data*)

Print a value to a stream.

#### Parameters

- io Stream.
- data Data.

#### **Reading**

Read functions for deserialisation.

#include "read.tcc"

#### **Functions**

#### **template** <**class** T>

void **rpcRead**(Stream &*io*, T \**data*) Read a value from an stream.

#### Parameters

- io Stream.
- data Data.

void **rpcRead**(Stream &*io*, char \*\**data*) Read a value from an stream.

- io Stream.
- data Data.

void **rpcRead**(Stream &*io*, char **const** \*\**data*) Read a value from an stream.

#### Parameters

- io Stream.
- data Data.

void **rpcRead**(Stream &*io*, String \**data*) Read a value from an stream.

#### Parameters

- io Stream.
- data Data.

**template** <**class** T> void **rpcRead**(Stream &*io*, *[Vector](#page-18-2)*<T> \**data*) Read a value from an stream.

#### Parameters

- io Stream.
- data Data.

**template** <**class** T> void **rpcRead**(Stream &*io*, T \*\**data*) Read a value from an stream.

#### Parameters

- io Stream.
- data Data.

**template** <**class** T> void **rpcRead**(Stream &*io*, T \*\*\**data*) Read a value from an stream.

#### Parameters

- io Stream.
- data Data.

**template** <class. . . *Membs*> void **rpcRead**(Stream &*io*, *[\\_Tuple](#page-16-1)*<Membs...> \**data*) Read a value from an stream.

#### **Parameters**

- io Stream.
- data Data.

**template** <class. . . *Membs*> void **rpcRead**(Stream &*io*, *[Tuple](#page-16-4)*<Membs...> \**data*) Read a value from an stream.

- <span id="page-22-0"></span>• io - Stream.
- data Data.

#### **STL functions**

The following functions are only available for cores that have support for the C++ STL. See the *[Standard Template](#page-31-0) [Library](#page-31-0)* section for more information.

void **rpcRead**(Stream &*io*, std::string \**data*) Read a value from an stream.

#### **Parameters**

- io Stream.
- data Data.

#### **Writing**

Write functions for serialisation.

#include "read.tcc"

#### **Functions**

```
template <class T>
void rpcWrite(Stream &io, T *data)
     Write a value to an stream.
```
#### **Parameters**

- io Stream.
- data Data.

void **rpcWrite**(Stream &*io*, char \*\**data*) Write a value to an stream.

#### **Parameters**

- io Stream.
- data Data.

void **rpcWrite**(Stream &*io*, char **const** \*\**data*) Write a value to an stream.

- io Stream.
- data Data.

<span id="page-23-0"></span>void **rpcWrite**(Stream &*io*, String \**data*) Write a value to an stream.

#### Parameters

- io Stream.
- data Data.

**template** <**class** T> void **rpcWrite**(Stream &*io*, *[Vector](#page-18-2)*<T> \**data*) Write a value to an stream.

#### Parameters

- io Stream.
- data Data.

**template** <class. . . *Membs*>

void **rpcWrite**(Stream &*io*, *[\\_Tuple](#page-16-1)*<Membs...> \**data*) Write a value to an stream.

#### **Parameters**

- io Stream.
- data Data.

**template** <class. . . *Membs*> void **rpcWrite**(Stream &*io*, *[Tuple](#page-16-4)*<Membs...> \**data*) Write a value to an stream.

#### Parameters

- io Stream.
- data Data.

### **STL functions**

The following functions are only available for cores that have support for the C++ STL. See the *[Standard Template](#page-31-0) [Library](#page-31-0)* section for more information.

void **rpcWrite**(Stream &*io*, std::string \**data*) Write a value to an stream.

### Parameters

- io Stream.
- data Data.

# **2.6.5 Types**

#include "types.tcc"

<span id="page-24-0"></span>Get a [struct](https://docs.python.org/3.5/library/struct.html#format-strings) formatted representation of the type of a value.

| type                                                        | encoding | description       |  |
|-------------------------------------------------------------|----------|-------------------|--|
| bool                                                        |          | Boolean.          |  |
| unsigned long int                                           |          | Unsigned integer. |  |
| char const*                                                 | -S       | String.           |  |
| Tuple <tuple<char, int="">, unsigned long&gt;</tuple<char,> | ((ci) L) | Tuple.            |  |
| Vector <int></int>                                          | 「i]      | Vector.           |  |

Table 7: Type encoding examples.

#### **Functions**

#### void **rpcTypeOf**(Stream &*io*, bool)

Type encoding.

#### Parameters

- io Stream.
- $\bullet$  - Value.

#### void **rpcTypeOf**(Stream &*io*, char)

Type encoding.

#### Parameters

- io Stream.
- $\bullet$  - Value.

void **rpcTypeOf**(Stream &*io*, signed char) Type encoding.

#### Parameters

- io Stream.
- $\bullet$  - Value.

void **rpcTypeOf**(Stream &*io*, unsigned char) Type encoding.

#### Parameters

- io Stream.
- $\bullet$  - Value.
- void **rpcTypeOf**(Stream &*io*, short int) Type encoding.

- io Stream.
- $\bullet$  - Value.

void **rpcTypeOf**(Stream &*io*, unsigned short int) Type encoding.

#### Parameters

- io Stream.
- $\bullet$  - Value.

void **rpcTypeOf**(Stream &*io*, long int) Type encoding.

#### Parameters

- io Stream.
- $\bullet$  - Value.

void **rpcTypeOf**(Stream &*io*, unsigned long int) Type encoding.

#### **Parameters**

- io Stream.
- $\bullet$  - Value.

void **rpcTypeOf**(Stream &*io*, long long int) Type encoding.

#### Parameters

- io Stream.
- $\bullet$  - Value.

void **rpcTypeOf**(Stream &*io*, unsigned long long int) Type encoding.

#### Parameters

- io Stream.
- $\bullet$  - Value.

void **rpcTypeOf**(Stream &*io*, float) Type encoding.

#### Parameters

- io Stream.
- $\bullet$  - Value.

void **rpcTypeOf**(Stream &*io*, String&) Type encoding.

#### **Parameters**

• io - Stream.

 $\bullet$  - - Value.

#### void **rpcTypeOf**(Stream &*io*, char \*) Type encoding.

#### Parameters

- io Stream.
- $\bullet$  - Value.

void **rpcTypeOf**(Stream &*io*, char **const** \*) Type encoding.

#### Parameters

- io Stream.
- $\bullet$  - Value.

void **rpcTypeOf**(Stream &*io*, int) Type encoding.

#### **Parameters**

- io Stream.
- $\bullet$  - Value.

void **rpcTypeOf**(Stream &*io*, double) Type encoding.

#### **Parameters**

- io Stream.
- $\bullet$  - Value.

**template** <class. . . *Membs*> void **rpcTypeOf**(Stream &*io*, *[\\_Tuple](#page-16-1)*<Membs...> &*t*) Get the types of all members of an intnernal *[Tuple](#page-16-2)*.

#### Parameters

- io Stream.
- t Internal *[Tuple](#page-16-2)*.

**template** <class. . . *Membs*> void **rpcTypeOf**(Stream &*io*, *[Tuple](#page-16-4)*<Membs...> &*o*) Get the types of all members of a *[Tuple](#page-16-2)*.

- io Stream.
- t *[Tuple](#page-16-2)*.

```
template <class T>
void rpcTypeOf(Stream &io, Vector<T>&)
     Type encoding.
```
- <span id="page-27-0"></span>• io - Stream.
- $\bullet$  - Value.

```
template <class T>
void rpcTypeOf(Stream &io, T *)
     Type encoding.
```
#### Parameters

- io Stream.
- $\bullet$  - Value.

```
void hardwareDefs(Stream &io)
     Determine endianness and type of size_t.
```
#### **Parameters**

• io - Stream.

#### **STL functions**

The following functions are only available for cores that have support for the C++ STL. See the *[Standard Template](#page-31-0) [Library](#page-31-0)* section for more information.

```
void rpcTypeOf(Stream &io, std::string &t)
     Type encoding.
```
#### Parameters

- io Stream.
- $\bullet$  - Value.

**template** <class. . . *Membs*> void **rpcTypeOf**(Stream &*io*, std::tuple<Membs...> &*t*) Get the types of all members of a *[Tuple](#page-16-2)*.

#### Parameters

- io Stream.
- t *[Tuple](#page-16-2)*.

**template** <**class** T> void **rpcTypeOf**(Stream &*io*, std::vector<T> &*t*) Type encoding.

#### Parameters

• io - Stream.

 $\bullet$  - - Value.

```
template <class T, std::size_t N>
void rpcTypeOf(Stream &io, std::array<T, N> &t)
     Type encoding.
```
- <span id="page-28-0"></span>• io - Stream.
- $\bullet$  - Value.

**template** <**class** T>

void **rpcTypeOf**(Stream &*io*, std::list<T> &*t*) Type encoding.

#### Parameters

- io Stream.
- $\bullet$  - Value.

**template** <**class** T> void **rpcTypeOf**(Stream &*io*, std::forward\_list<T> &*t*) Type encoding.

#### Parameters

- io Stream.
- $\bullet$  - Value.

**template** <**class** T> void **rpcTypeOf**(Stream &*io*, std::set<T> &*t*) Type encoding.

#### Parameters

- io Stream.
- $\bullet$  - Value.

**template** <**class** T> void **rpcTypeOf**(Stream &*io*, std::unordered\_set<T> &*t*) Type encoding.

#### Parameters

- io Stream.
- $\bullet$  - Value.

# **2.6.6 Function Signatures**

#include "signature.tcc"

| signature                                                                | encoding                                                        | description                            |
|--------------------------------------------------------------------------|-----------------------------------------------------------------|----------------------------------------|
| short int f(char, float)                                                 | h: c f                                                          | Function that returns a value.         |
| void f(char, float)                                                      | $\cdot$ $\cdot$ $\cdot$ $\cdot$ $\cdot$ $\cdot$ $\cdot$ $\cdot$ | Function that does not return a value. |
| Tuple <int, char=""> f(float)</int,>                                     |                                                                 | $(i c)$ : $f$ Returning an Tuple.      |
| int f(Vector signed char > $\⊂>$ , int)   i: [b] i   A Vector parameter. |                                                                 |                                        |

Table 8: Function signature examples.

#### <span id="page-29-1"></span>**Functions**

**template** <**class** R, class. . . *FArgs*> void signature (Stream &*io*, R (\**f*)) FArgs... Get the signature of a function.

Return Function signature.

#### Parameters

- io Stream.
- f Function pointer.

```
template <class R, class C, class. . . FArgs>
void signature(Stream & io, R(C::*)(FArgs...) f)
     Get the signature of a function.
```
Return Function signature.

#### Parameters

- io Stream.
- f Function pointer.

```
template <class. . . FArgs>
```
void **signature** (Stream &*io*, void (\**f*)) FArgs... Get the signature of a function.

Return Function signature.

#### Parameters

- io Stream.
- f Function pointer.

```
template <class C, class. . . FArgs>
void signature(Stream & io, void(C::*)(FArgs...) f)
     Get the signature of a function.
```
Return Function signature.

#### Parameters

- io Stream.
- f Function pointer.

# **2.6.7 RPC function calls**

#include "rpcCall.tcc"

#### **Functions**

```
template <class R, class. . . FArgs>
void rpcCall (Stream &io, R (*f)) FArgs...
```
Call a function.

Parameter values for  $f$  are read from  $i$ o, after which  $f$  is called. Any return value is written back to  $i$ o.

- <span id="page-30-0"></span>• io - Stream.
- f Function pointer.

**template** <**class** C, **class** P, **class** R, class. . . *FArgs*> void **rpcCall** (Stream &*io*, *[\\_Tuple](#page-16-1)*<C \*, R (P::\*)) FArgs...

> *t*Call a class method.

See *[rpcCall](#page-29-0)*(Stream&, R (\*)(FArgs. . . ))

#### Parameters

- io Stream.
- t Internal *[Tuple](#page-16-2)* consisting of a pointer to a class instance and a pointer to a class method.

# **2.6.8 Deleting objects**

#include "del.tcc"

#### **Functions**

**template** <**class** T> void **rpcDel**(T \**data*)

Delete a value.

#### **Parameters**

• data - Data.

**template** <**class** T> void **rpcDel**(T \*\**data*) Delete a value.

#### Parameters

• data - Data.

**template** <**class** T> void **rpcDel**(T **const** \*\**data*) Delete a value.

#### Parameters

• data - Data.

**template** <**class** T> void **rpcDel**(T \*\*\**data*) Delete a value.

#### **Parameters**

• data - Data.

**template** <**class** T> void **rpcDel**(T **const** \*\*\**data*) Delete a value.

• data - Data.

<span id="page-31-1"></span>**template** <class. . . *Membs*> void **rpcDel**(*[\\_Tuple](#page-16-1)*<Membs...> \**data*) Delete a value.

#### Parameters

• data - Data.

```
template <class. . . Membs>
void rpcDel(Tuple<Membs...> *data)
     Delete a value.
```
#### Parameters

• data - Data.

# <span id="page-31-0"></span>**2.6.9 Standard Template Library**

Some cores like the SAM core and the ESP32 core have support for the C++ Standard Template Library which provides some useful [STL](https://www.cplusplus.com/reference/stl/) containers. Currently the following STL containers can be used in RPC calls.

- [Arrays.](https://www.cplusplus.com/reference/array/)
- [Strings.](https://www.cplusplus.com/reference/string/)
- [Tuples.](https://www.cplusplus.com/reference/tuple/)
- [Vectors.](https://www.cplusplus.com/reference/vector/)

#### **Installation**

The ESP32 core supports the STL by default. For the SAM core, some modifications need to be made to the platform configuration file.

First locate your [arduino](https://support.arduino.cc/hc/en-us/articles/360018448279-Where-can-I-find-the-Arduino15-folder-) configuration folder, navigate to packages/arduino/hardware/sam/x.y.z (where  $x \cdot y \cdot z$  is a version string e.g., 1.6.12).

Open the file platform.txt and search for the line starting with recipe.c.combine.pattern, add -lstdc++ -specs=nano.specs to the end of this line.

#### **Usage**

Include the following header file instead of the standard one.

```
#include <simpleRPC_STL.h>
```
#### **Example**

See the [esp32\\_stl](https://github.com/jfjlaros/simpleRPC/blob/master/examples/esp32_stl/esp32_stl.ino) sketch for an example.

# <span id="page-32-0"></span>**2.7 Contributors**

- Jeroen F.J. Laros [<jlaros@fixedpoint.nl>](mailto:jlaros@fixedpoint.nl) (Original author, maintainer)
- Chris Flesher [<chris.flesher@stoneaerospace.com>](mailto:chris.flesher@stoneaerospace.com) Support for non-AVR architectures. Ethernet support. RS485 serial support. - USB serial support. - WiFi support.

Find out who contributed:

git shortlog -s -e

# Index

# <span id="page-34-0"></span>Symbols

\_Tuple (*C++ class*), [13](#page-16-5) \_Tuple<H, Tail...> (*C++ class*), [13](#page-16-5)

# C

castStruct (*C++ function*), [14](#page-17-0)

# G

get (*C++ function*), [14](#page-17-0)

# H

hardwareDefs (*C++ function*), [24](#page-27-0)

# I

interface (*C++ function*), [12](#page-15-2) , [13](#page-16-5)

# P

pack (*C++ function*), [14](#page-17-0)

# R

rpcCall (*C++ function*), [26](#page-29-1) , [27](#page-30-0) rpcDel (*C++ function*), [27](#page-30-0) , [28](#page-31-1) rpcPrint (*C++ function*), [16](#page-19-0) , [17](#page-20-0) rpcRead (*C++ function*), [17](#page-20-0) [–19](#page-22-0) rpcTypeOf (*C++ function*), [21](#page-24-0) [–25](#page-28-0) rpcWrite (*C++ function*), [19](#page-22-0) , [20](#page-23-0)

# S

signature (*C++ function*), [26](#page-29-1)

# T

Tuple (*C++ class*), [13](#page-16-5)

# V

Vector (*C++ class*), [15](#page-18-3)